## Organizasyon Şeması - Pozisyonlar

Pozisyonlar sekmesinde ilgili organizasyon şemasına ait pozisyonlar tanımlanır. Pozisyonlar sekmesinin sağ tuş (F9) menüsü seçenekleri şunlardır:

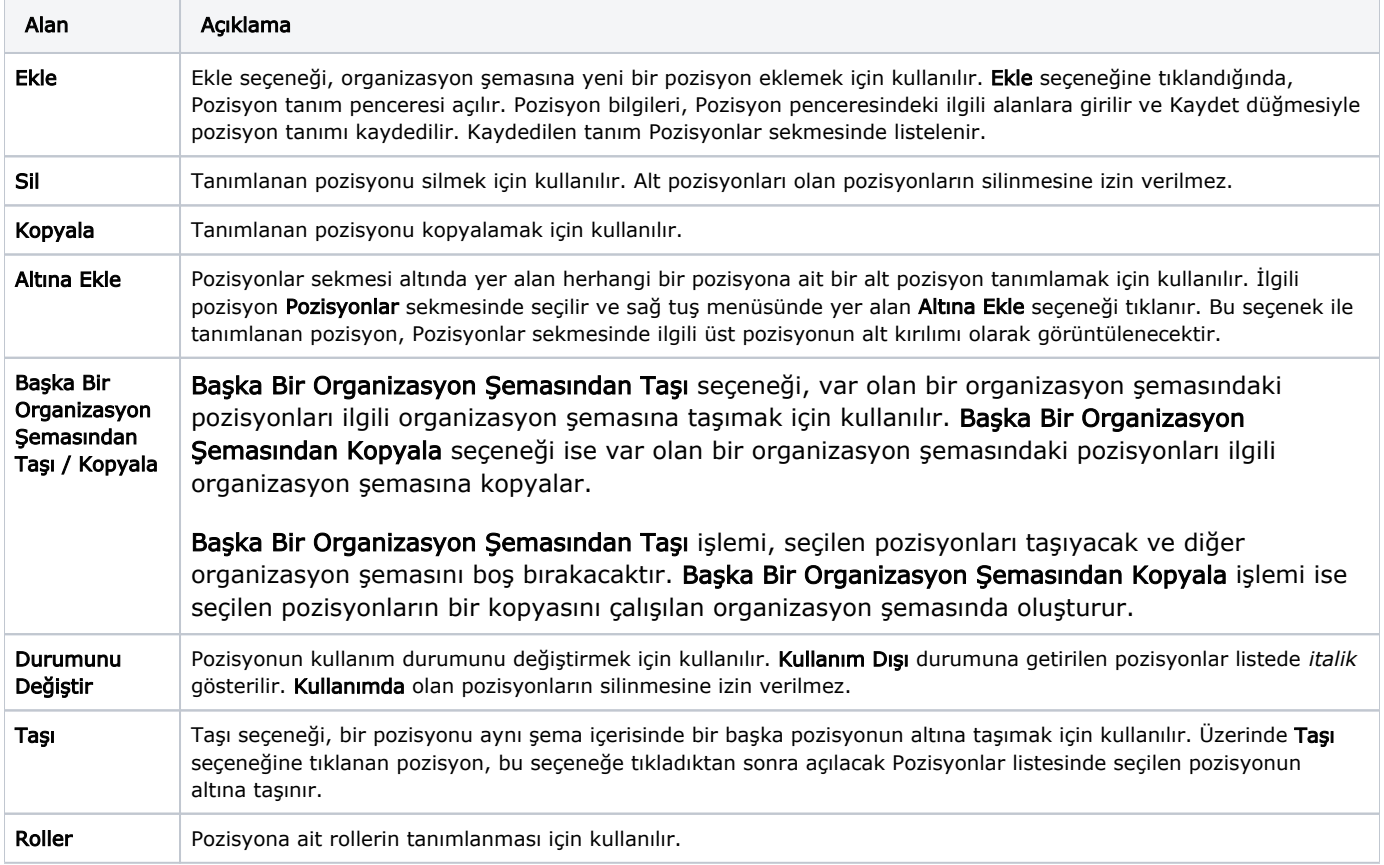